## **Keyboarding For Dummies**>>>CLICK HERE<<<

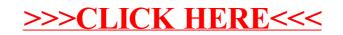